# **Bigasoft WTV Converter Crack Activator For Windows**

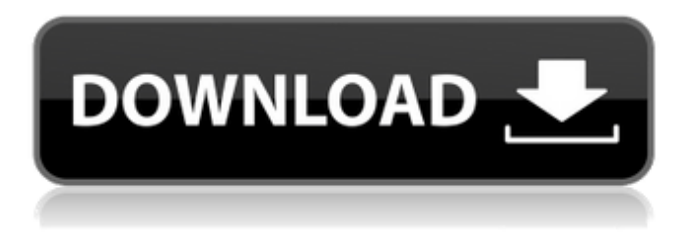

#### **Bigasoft WTV Converter Crack + Free Download [Mac/Win]**

AVCHD allows you to simultaneously record standard definition (SD) and high definition (HD) TV broadcasts and video from camcorders, digital video cameras, or other devices. It is a free, open source program that can be used to convert your movies and videos to the 4K Ultra HD standard. An Ultra HD Blu-ray disc allows you to playback high quality video streams. AVCHD can convert your digital videos and movies to 4K Blu-ray Disk after you have acquired a compatible player. In addition, converting 4K quality video into AVCHD format will enable you to enjoy the upgraded signal on the fast growing variety of Ultra HD TV sets. The process of converting a standard definition (SD) video to 4K quality is not much different from the process of converting a regular video into SD format. You still have to start the process, select the input and output formats, define the video size and aspect ratio, enter all the necessary settings, and wait until the job is finished. The AVCHD video format does improve your viewing experience. Apart from the major benefit of 4K resolution, it can also offer smoother transitions and an increased color palette when compared to regular videos. It will also allow you to set your preferred data rate to improve playback time. AVCHD video format has a high value in terms of future prospects. The JPEG2000 codec used by the 4K resolution creates a substantial visual improvement when compared to the H.264 codec used in the popular MP4 format. AVCHD video requires a compatible hardware and software setup to work. In most cases, your PC must have a compatible Blu-ray drive and an advanced processor to allow you to transcode the video with ease. Although processing power does vary from model to model, there are

some basic requirements that they all must meet. As far as processor is concerned, a dual core processor is recommended. An Intel or AMD Quad Core processor is the most capable choice to run AVCHD video processing tasks smoothly. You can use a third party tool to help you optimize AVCHD video conversion and transcode 4K videos if you have a powerful machine. If you have a Blu-ray player that supports 4K resolution, AVCHD video can be played back on both Blu-ray players and compatible HD TV sets. Just convert your regular SD videos and HD videos to the 4K format using our AVCHD video converter tool. AVCHD conversion process

### **Bigasoft WTV Converter With Product Key Download (Latest)**

Can extract audio track, extract video track, extract subtitles track, change audio track name, change video track name, change subtitles track name, change audio path, change video path, change subtitles path, add watermark, add subpicture, add chaptermark. Editing level can be high, professional, high, normal and low. Portable Multimedia Player (PMP) is a free and easy to use software application developed to play all the popular audio and video files (\*.mp3, \*.avi, etc.) on your Windows PC. To play any of your media files you just need to specify the type of file, choose a target folder (which can be set to auto-create) and choose a playback engine (which can be set to Windows Media Player or the one that comes with Windows). This tool integrates perfectly with Windows Explorer and it can open any audio and video files. Its design is clear and simple and its interface is well thought out. Different playback engines are available for specific file types (e.g. Windows Media Player is a perfect engine for audio files, while MediaMonkey plays video files). The program also supports background playback, allowing to play media files automatically when your PC is idle. Additionally, you can choose the duration of the playback. What's good about Portable Multimedia Player is the fact that you can play audio or video files via your LAN or even via an FTP server if you want. Portable Multimedia Player is a free and easy to use software application developed to play all the popular audio and video files (\*.mp3, \*.avi, etc.) on your Windows PC. To play any of your media files you just need to specify the type of file, choose a target folder (which can be set to auto-create) and choose a playback engine (which can be set to Windows Media Player or the one that comes with Windows). This tool integrates perfectly with Windows Explorer and it can open any audio and video files. Its design is clear and simple and its interface is well thought out. Different playback engines are available for

specific file types (e.g. Windows Media Player is a perfect engine for audio files, while MediaMonkey plays video files). The program also supports background playback, allowing to play media files automatically when your PC is idle. Additionally, you can choose the duration of the playback. What's good about Portable Multimedia Player is the fact that you can play audio or video files via your LAN or even via an FTP server if you aa67ecbc25

# **Bigasoft WTV Converter Crack**

Some time ago a Bollywood movie news portal published this video on their official Facebook page. We didn't understand how a video of this length is supposed to be hosted in a mobile phone. On top of it, you can expect lots of moving scenes, and if you try to watch a video like this on a PC you'll lose frames...then you'll see a big black space and the browser (or whatever you're using) will crash. We've found a way to keep this video smooth and running in your browser. This is a sample MP4 video hosted at YouTube. The only program that allows you to play such a Bollywood Mobile Movie on PC, Mac, Android, and IOS is [url removed, login to view] It will keep the video smooth, this is the main function of this version: removed, login to view] Video: Watch in HD PS: you can watch it in your browser but it will be extremely slow and choppy. Your feedback is much appreciated. Bhaskar, we've verified that the issue is caused by a known Samsung browser issue (which is now fixed in their Beta OTA software). We've created a new version of [url removed, login to view] that will contain a standalone app for Android and IOS devices which does not depend on the browser but still allows you to watch videos in HD on your mobile devices. Colourblindness is a visual impairment that affects both the perception of colour and black-andwhite contrast. In the early 2000s, a pair of scientists from Arizona State University, Gali Robinson and Keith Schmuck, developed an app that could convert videos to greyscale, enabling people with this condition to see the world more clearly. Such methods of colourblindness remediation are widespread in fiction, for example on the TV show Taggart and in the film Avatar. A simple and small Android app that will allow you to convert videos to greyscale and change the colors back to natural

# **What's New in the?**

If you are looking for an easy way to convert video and audio files into compatible formats, then you are in luck. The Bigasoft WTV Converter is a powerful application that will allow you to do just that. This tool is pretty versatile in that you can combine any file types into a single file. It will allow you to convert between many different formats, so you will never be short of options. From the file types that you can choose to convert, you will see that there is a good selection to choose from. You can choose between MP3, MP4, AVI, WMV, ASF, AC3, M4A, ASX, MPEG, MP2, MP3, and several more. It will even allow you to choose between

video formats including MP4, MOV, and FLV. You can also choose between audio file types. WAV, AIFF, MKA, MP3, WMA, AAC, AC3, and WV all have a place in this tool. You will also find that this tool will allow you to merge files together. You can do this by adding them onto a queue. You can convert and merge multiple files together at the same time so you can get through your queue of files quickly. You will also have the ability to choose the quality that you want the resulting file to be. You can get a standard quality, an HD quality, a high definition video, a Blu ray quality, a standard audio track, a lossless audio track, or a standard PCM audio track. You can of course rotate images and adjust all of the basic properties of video and audio. In addition to these advanced features you will also have the ability to adjust the brightness, contrast, and saturation. You can even have the ability to choose a time limit on the conversion. This will allow you to have some time to get through all of the files that you want to convert. This is a program that will not be short of options and features for any of you who are wanting to convert their files. It is a tool that will be able to convert any of your files to a new format and it will allow you to adjust the settings to make sure that you can get your files converted correctly. You will get quality conversions and you will not have to worry about having to re-do any of the conversions because they will be correct the first time. This is a software application that will be an easy

### **System Requirements:**

Minimum: - Supported OS: Windows 7 or 8 - DirectX Version: 11 - Processor: Intel Core i5-2500K (4 cores, 3.3GHz, 6MB cache) - RAM: 8GB - GPU: GTX 760 (2GB) - Graphics Memory: 4GB - HDD: 15GB - DirectX: 11 - CPU: Intel i5-2500K (4 cores, 3.3GHz, 6MB cache) -

<https://burmarauto.com/scrub-download/>

[https://fitenvitaalfriesland.nl/wp-content/uploads/2022/07/Flash\\_Gallery\\_Creator\\_Deluxe\\_Crack\\_Free.pdf](https://fitenvitaalfriesland.nl/wp-content/uploads/2022/07/Flash_Gallery_Creator_Deluxe_Crack_Free.pdf) <https://fairdalerealty.com/ati-drivers-update-utility-crack-with-serial-key-free/> <https://www.footballdelhi.com/blue-cat-039s-phaser-3-31-crack-2022/> <https://horley.life/amust-1-defender-crack-activator-pc-windows-final-2022/> <https://hanffreunde-braunschweig.de/computer-timer-crack-updated-2022/> <https://volektravel.com/tinypdf-crack-serial-key-2022/> <http://adhicitysentulbogor.com/?p=34429> [https://chinesemedicineevents.com/wp-content/uploads/2022/07/Fall\\_Season\\_Animated\\_Wallpaper.pdf](https://chinesemedicineevents.com/wp-content/uploads/2022/07/Fall_Season_Animated_Wallpaper.pdf) [https://xn--80aab1bep0b6a.online/wp-content/uploads/AAA\\_OPTIONS.pdf](https://xn--80aab1bep0b6a.online/wp-content/uploads/AAA_OPTIONS.pdf) <https://rxharun.com/receiver-operating-characteristic-crack-download-final-2022/> <https://endlessflyt.com/squirrel-crack-activation-code-with-keygen-mac-win-2022-new/> [https://chaos-magick.com/wp](https://chaos-magick.com/wp-content/uploads/2022/07/PDF_Reader__View_Edit_Share__Free_License_Key_X64.pdf)[content/uploads/2022/07/PDF\\_Reader\\_\\_View\\_Edit\\_Share\\_\\_Free\\_License\\_Key\\_X64.pdf](https://chaos-magick.com/wp-content/uploads/2022/07/PDF_Reader__View_Edit_Share__Free_License_Key_X64.pdf) [https://www.neteduproject.org/wp-content/uploads/Advanced\\_BAT\\_to\\_EXE\\_Converter.pdf](https://www.neteduproject.org/wp-content/uploads/Advanced_BAT_to_EXE_Converter.pdf) <https://nailsmerle.com/wickedfast-crack-license-key-full-free-download/> [https://originalthirdeye.com/wp](https://originalthirdeye.com/wp-content/uploads/2022/07/Infinite_Calculus_Crack__Free_MacWin_Latest.pdf)[content/uploads/2022/07/Infinite\\_Calculus\\_Crack\\_\\_Free\\_MacWin\\_Latest.pdf](https://originalthirdeye.com/wp-content/uploads/2022/07/Infinite_Calculus_Crack__Free_MacWin_Latest.pdf) [https://ferramentariasc.com/2022/07/11/fantastic-space-universe-screensaver-crack-free](https://ferramentariasc.com/2022/07/11/fantastic-space-universe-screensaver-crack-free-download-3264bit-2022-latest/)[download-3264bit-2022-latest/](https://ferramentariasc.com/2022/07/11/fantastic-space-universe-screensaver-crack-free-download-3264bit-2022-latest/) <https://multiherramientas.mx/wp-content/uploads/2022/07/PicaJet.pdf> <https://lightsout.directory/wp-content/uploads/2022/07/lyvdawn.pdf> <https://kaushalmati.com/radlog-crack-x64-2022/>